**Kロト K個 K K R K K B K D B X Y Q Q C** 

#### Lecture 5: Lists Morten Rieger Hannemose, Vedrana Andersen Dahl Fall 2023

# Today's lecture

- 1. Lists (ca. 30 min)
- 2. Coding example (ca. 30 min)

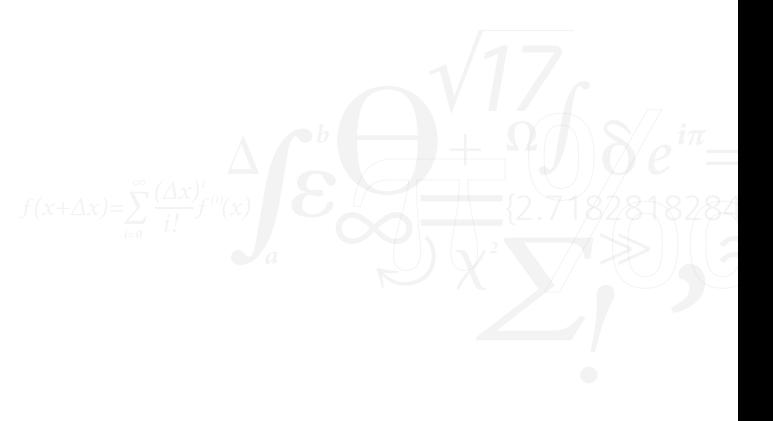

#### <span id="page-2-0"></span>Lists: creation

```
my\_list = [1, 2, 3, 4, 5]another_list = [1, 'Sasha', 3, 'Emily', 5]yal = ['one', 'two', [1, 2, 3], 'four', 5]another = \lceil
```

```
my\_list = list(range(10))another_list = list('my string')
back_to_string = str(my_list)
```
- $\triangleright$  A list is a sequence of values.
- ▶ Values in a list are called elements or items.
- ▶ Often, all elements of a list have the same type, but elements can be of any type  $-$  also lists.
- ▶ A list can be created by enclosing the elements in square brackets.
- Remember: word list is a built-in type, don't use it as a variable name.

# Lists: indexing

```
1 # indexing
2 print(my_list[2])
 3
   # indexing from the end
5 print(my_list[-2])
6
   # slicing
   print(my_list[1:3])
9 print(my_list[1:-1])
10
11 # slicing with step
12 print(my_list[0:10:2])
13 print(my_list[::2])
14
15 # slicing with negative step (reversing)
16 print(my_list[::-1])
17 print(my_list[::-2])
18
19 # difference between indexing and slicing
20 print(my_list[0])
21 print(my_list[0:1])
```
# Similar to strings  $\blacktriangleright$  Indexing  $\blacktriangleright$  Slicing ▶ Traversing # traversing a list for item in my\_list: print(item) # traversing a list with index for index in range(len(my\_list)): print('List element', index, 'is', my\_list[index])

**KED KARD KED KED E YOUR** 

### Lists, mutable

```
1 # lists are mutable
2 first_list = [1, 2, 3, 4, 5]first_list[2] = 8print(first_list)
```

```
# change affects all references
  2 second = ['Elements', 'of', 'list']
3 third = second
4
5 second[0] = 'Changed' # item assignment
6
7 print(third)
8 print(second)
```
#### Unlike strings

- $\blacktriangleright$  Lists are mutable
- $\triangleright$  Modifying list affects all aliased objects

#### Lists, methods, operators and functions

```
1 # list method append
2 one_list = [1, 2, 3, 4, 5]one_list.append(6)
4
5 print(one_list)
6
    list concatenation
s second_list = [7, 8, 9, 10]9 second_list += [11]
10
11 print(second_list)
```
#### List methods

- ▶ Dot notation
- $\blacktriangleright$  append(), copy(), sort(), remove()...

#### List operators

- ▶ Concatenate, repeat
- $\blacktriangleright$  Also as augmented assignment  $+=$

#### List functions

▶ List functions: min(), max(), sum(), len(),

### Lists and strings

```
1 text = 'This is some text containing some
       words.'
```

```
2 words = text.split()
```

```
new\_text = '-'.join(words)
```
String methods with lists

- ▶ split() returns a list. Check optional arguments.
- ▶ join() takes a list as input.

```
イロト イタト イミト イミト・ミニ りんぺ
```
## Example 1

<span id="page-7-0"></span>[Lists](#page-2-0) [Coding example](#page-7-0)

Write a function that takes a list as input. The function should return a list that contains all elements of the input list, and one additional last element which is a string 'last'.

Solve the problem in two different ways:

▶ By creating and returning a new list.

 $\triangleright$  By modifying and returning the input list. Investigate what happens with the original list in the main scope.

## Coding example

stable measurement.py. (slightly modified) exam from June 2020.

#### Stable measurements

The measuring equipment gives unstable values in the initial part of the experiment. The stable interval starts with the first value which is strictly larger than all previous values, and strictly smaller than all later values.

#### Problem formulation

Create a function stable\_measurements which takes a list of measurements as input, and returns a list with only stable measurements. If the stable interval is not found, an empty list is to be returned.

stable measurements

Consider the sequence

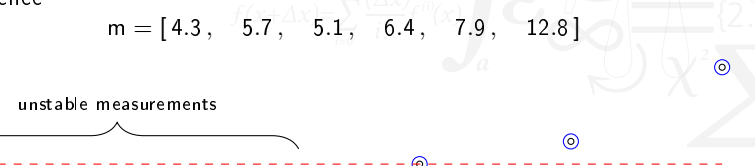

KEL KALET KEL KARA

## Code used for coding examples

#### Example 1

```
def add last reassign(my list):
2 my list = my list + \lceil'last']
     return my list
 4
5 def add_last_modify(my_list):
6 my_list.append('last')
7 return my_list
8
9 test_list = ['first', 'second', 'third']
10
11 out1 = add_last_reassign(test_list)
12 print(out1)
13 print(test_list)
14
15 out2 = add\_last\_modify(test\_list)16 print(out2)
17 print(test_list)
```
#### Stable measurements

```
def valid_start(m, index):
2
3 return (max(m[:index]) < m[index]) and
       (m[index] < min(m[index+1:1))4
5
6 def stable measurements(m):
7
8 for i in range(1, len(m) - 1):
9
10 if valid_start(m, i):
11 return m[i:]
12
13 return []
```